# Tipps zu iPad-OS 14

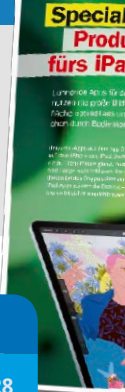

# Grundlagen **TIPP-NR.**

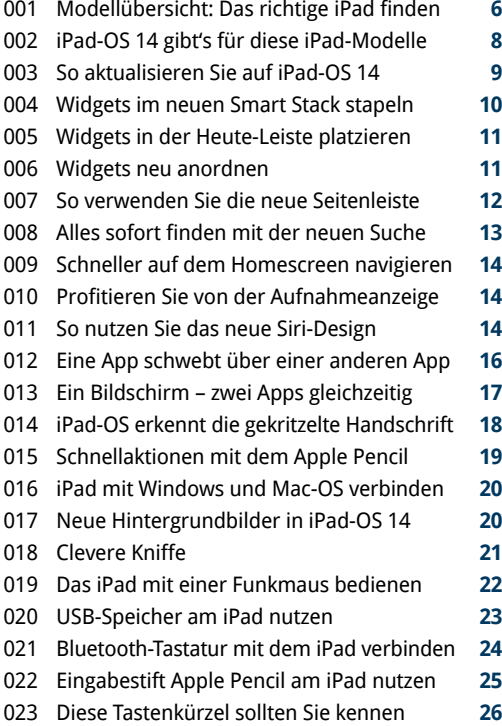

#### iPad-Praxis **TIPP-NR.**

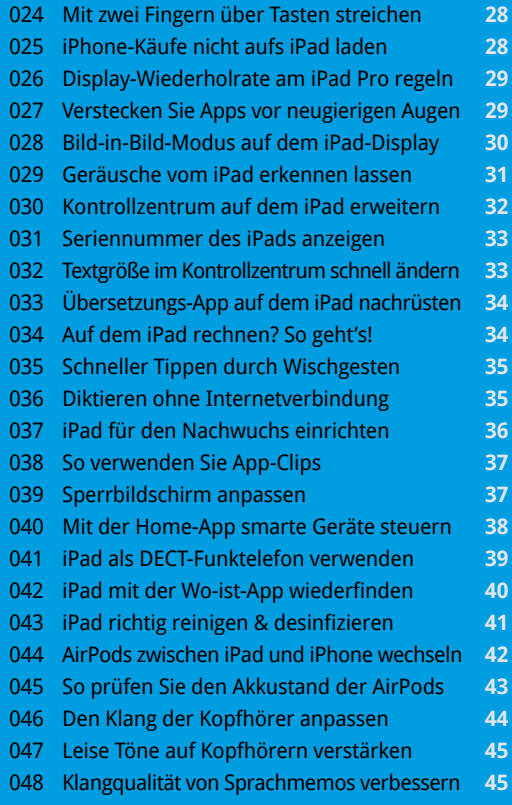

#### iPhone und iPad **TIPP-NR.**

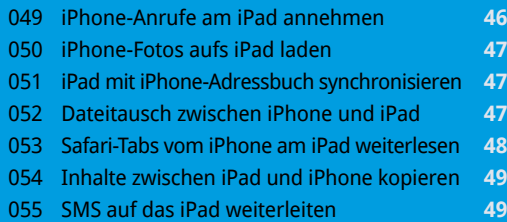

# Extra: S. 58 45 iPad-Apps

Top-Apps für iPad-OS 14 auf einen Blick

# Safari, Mail und Nachrichten **TIPP-NR.**

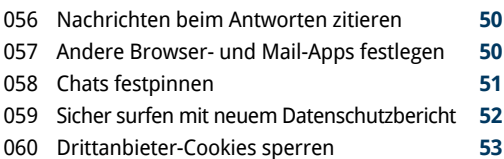

- 
- Ganze Webseiten mit dem iPad übersetzen **53** Gratis-Postfach von Apple am iPad nutzen **54**
- 
- So sendet Siri Sprachnachrichten **54**
- Vor gestohlenen Passwörtern warnen **55**

#### Office **TIPP-NR.**

45 neue

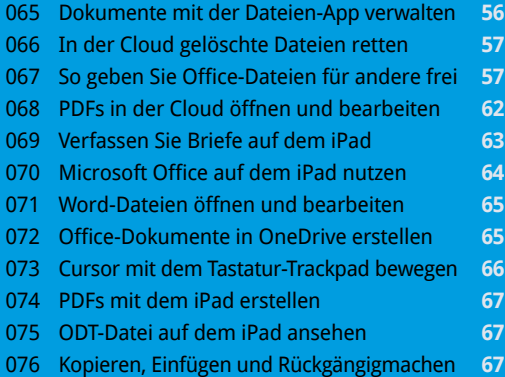

#### Notizen, Erinnerungen, Karten **TIPP-NR.**

- Notizen-App zum Infoassistenten machen **68**
- Neue Stiftfunktionen für Notizen **69**
- Einscannen, unterschreiben und versenden **69**
- Neuerungen in der Erinnerungen-App **70**
- Mit Google Maps Alternativrouten finden **71**
- Wegbeschreibung für Radfahrer abrufen **72**
- Die Karten-App als Reiseführer verwenden **73**

# Foto und Video **TIPP-NR.**

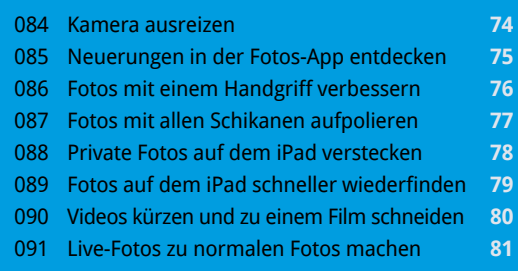

# Apples Abodienste **TIPP-NR.**

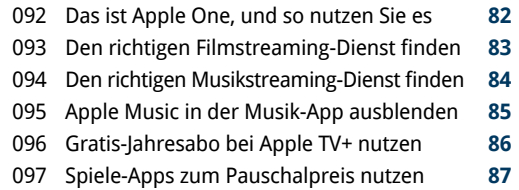

# Speicher freischaufeln **TIPP-NR.**

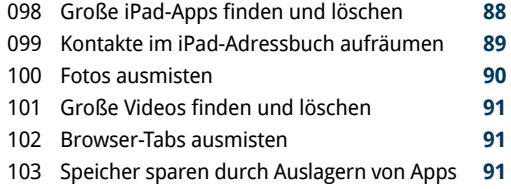

#### Sicherheit **TIPP-NR.**

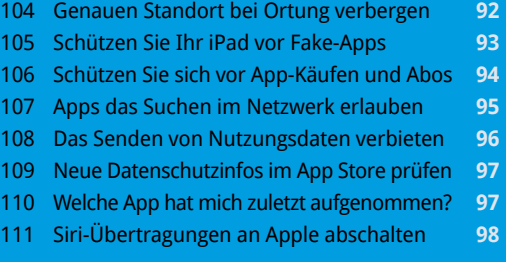